### CSE 333 Lecture 9 - storage

#### **Steve Gribble**

Department of Computer Science & Engineering University of Washington

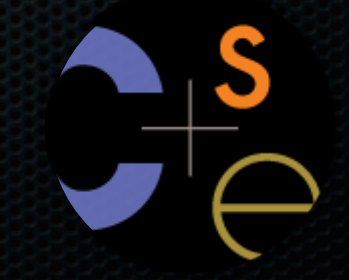

CSE333 lec 9 storage // 04-18-11 // gribble

#### Administrivia

Colin's away this week

- Aryan will be covering his office hours (check the schedule for the location)

#### Reminder about coding exercises

- the way to build intuition and skill in systems programming is to **write a lot of code**
- we strongly advise you to do **all** of the exercises
	- ‣ this means writing your own solution *before* looking at ours! :)

#### Administrivia

#### HW2 is out today

- more complex than HW1
	- ‣ you will finish our implementation of a file system crawler, indexer, and query processor (i.e., a search engine!)
	- ‣ you will need to teach yourself about several system calls along the way (we tell you which man pages to read)
	- ‣ there is a more code for you to read and understand
- please, please, please
	- **start early** and come see us when you run into issues!

#### Administrivia

#### HW2 teams

- you can work solo if you want
- or, you can team up with somebody else (teams of 2)
	- ‣ you need to find a teammate; you can use the discussion board
- if you work in a team, you need to be together when you code
	- ‣ one of you writes code, the other watches and suggests/bughunts
	- also, one of you must code parts A & C, the other codes B & D

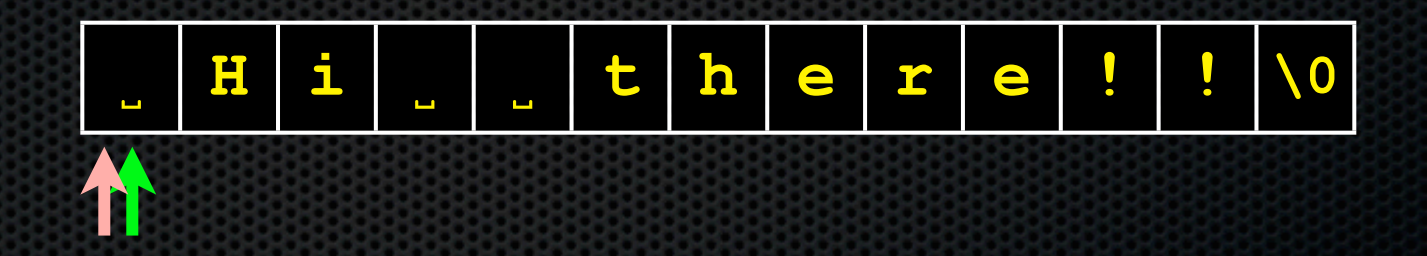

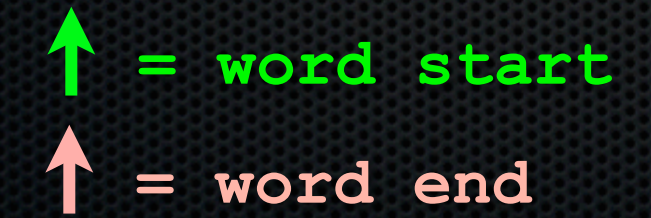

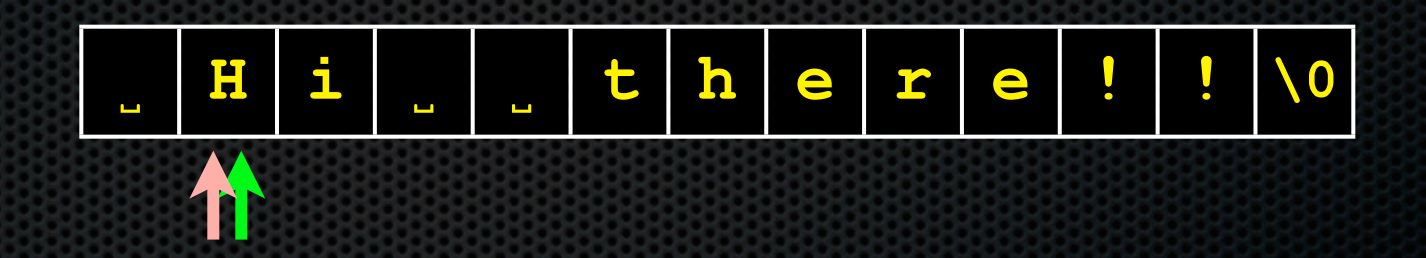

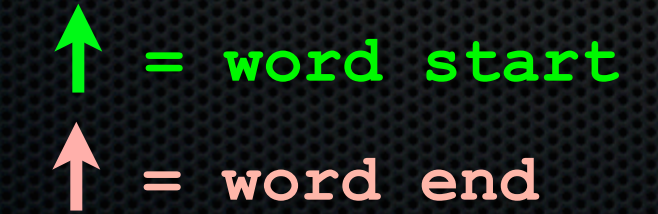

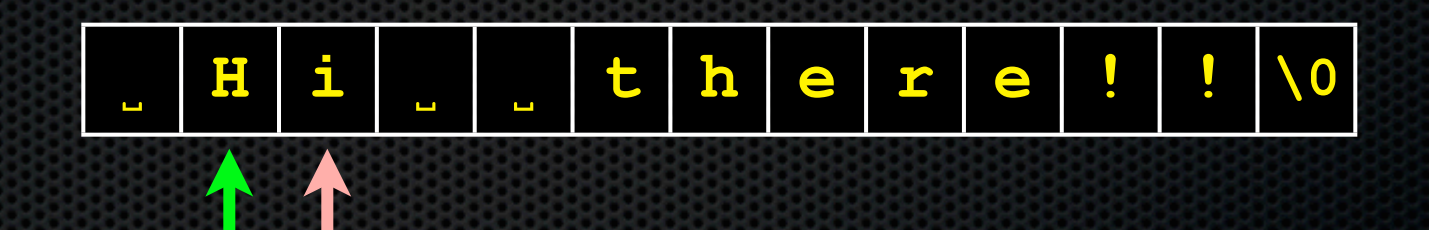

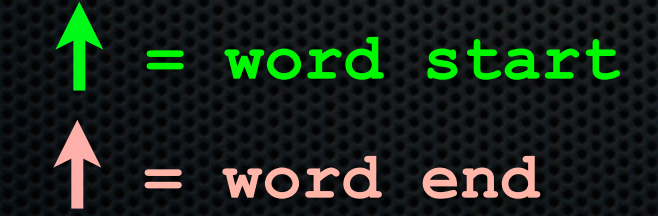

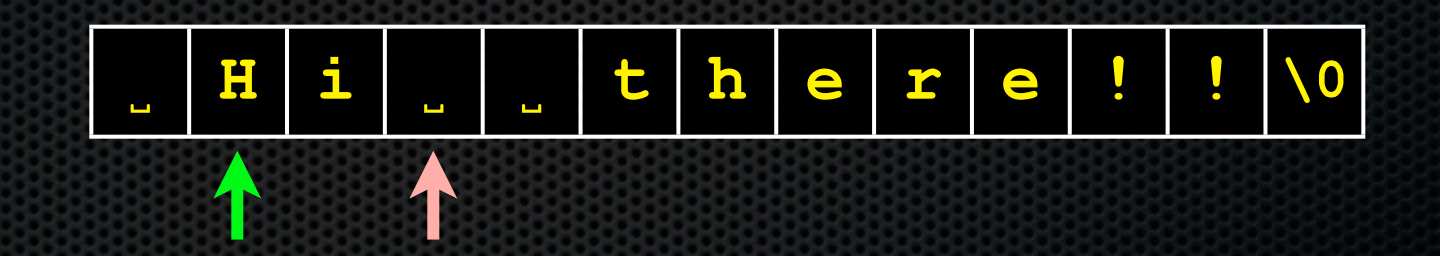

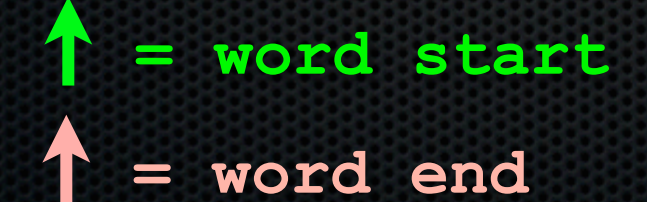

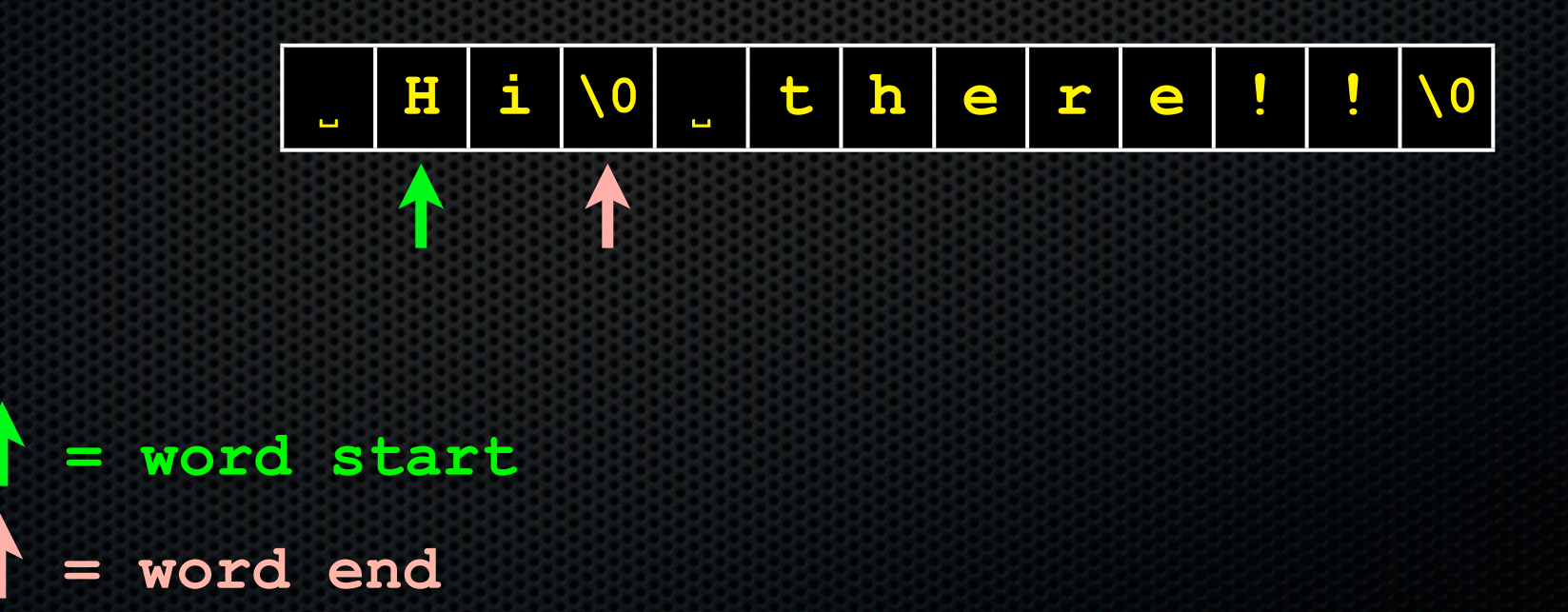

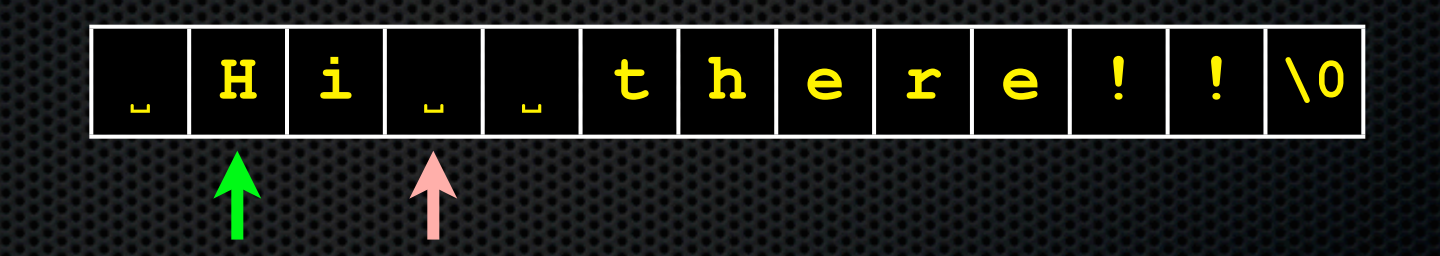

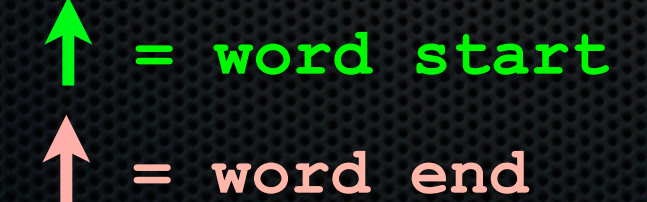

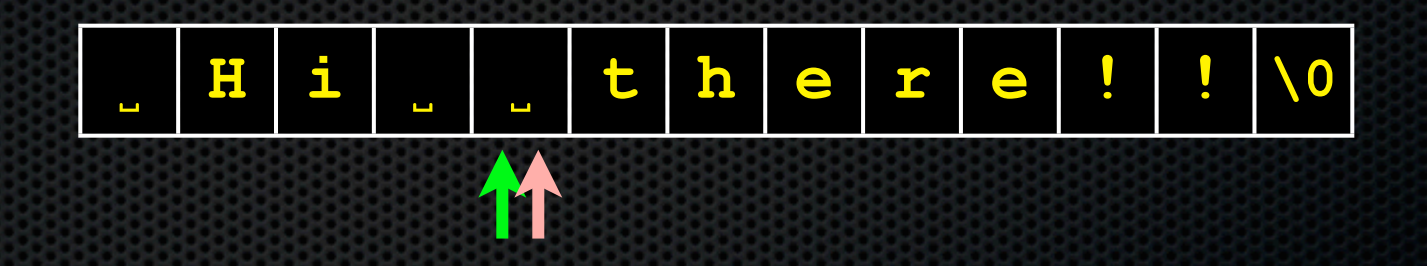

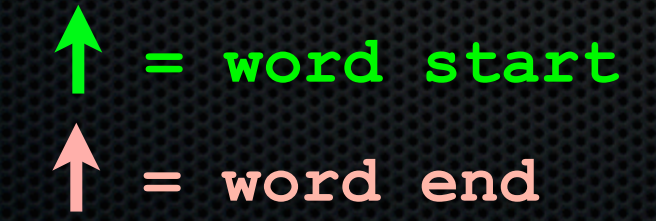

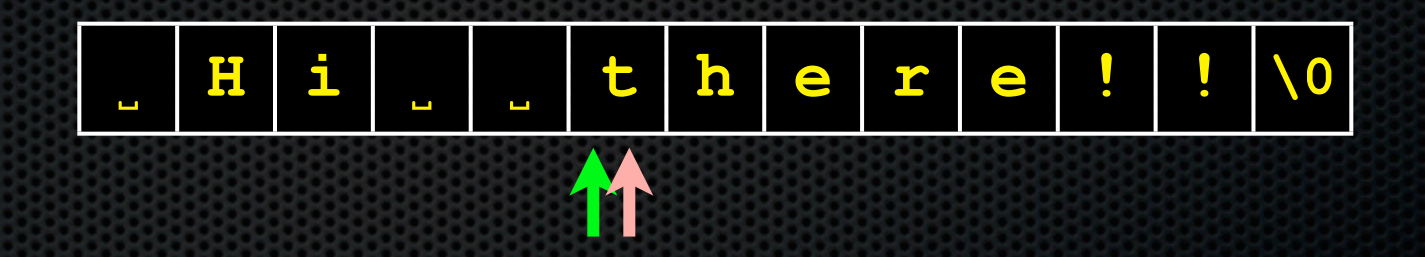

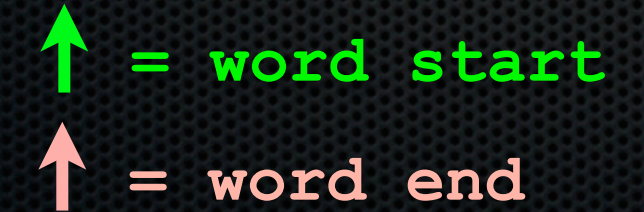

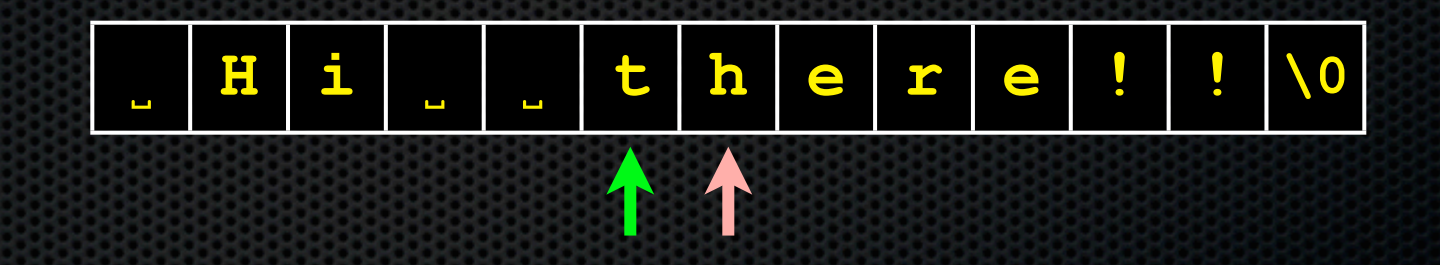

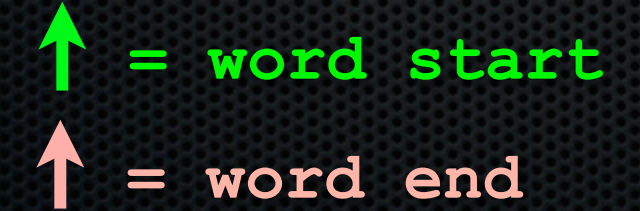

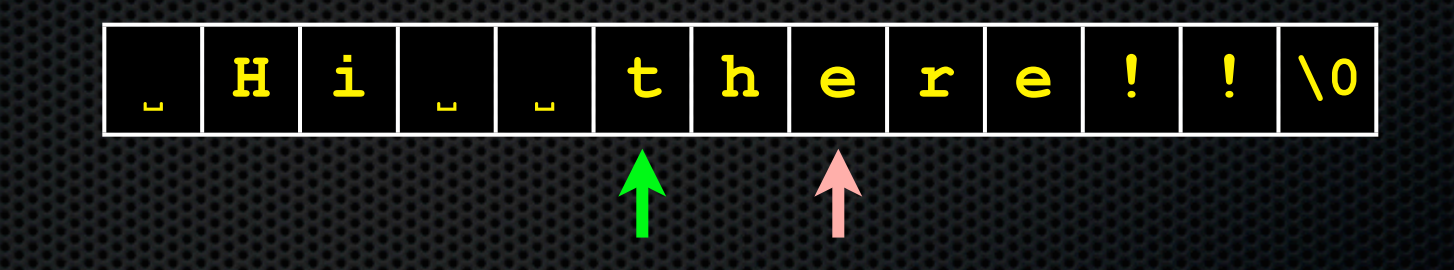

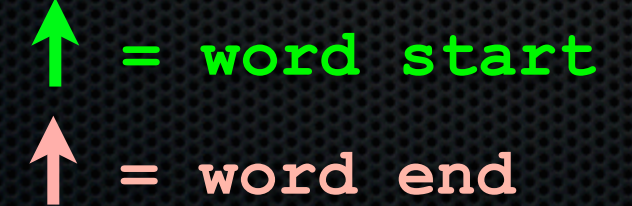

In part C, we ask you to intersect two "posting lists" when processing a query

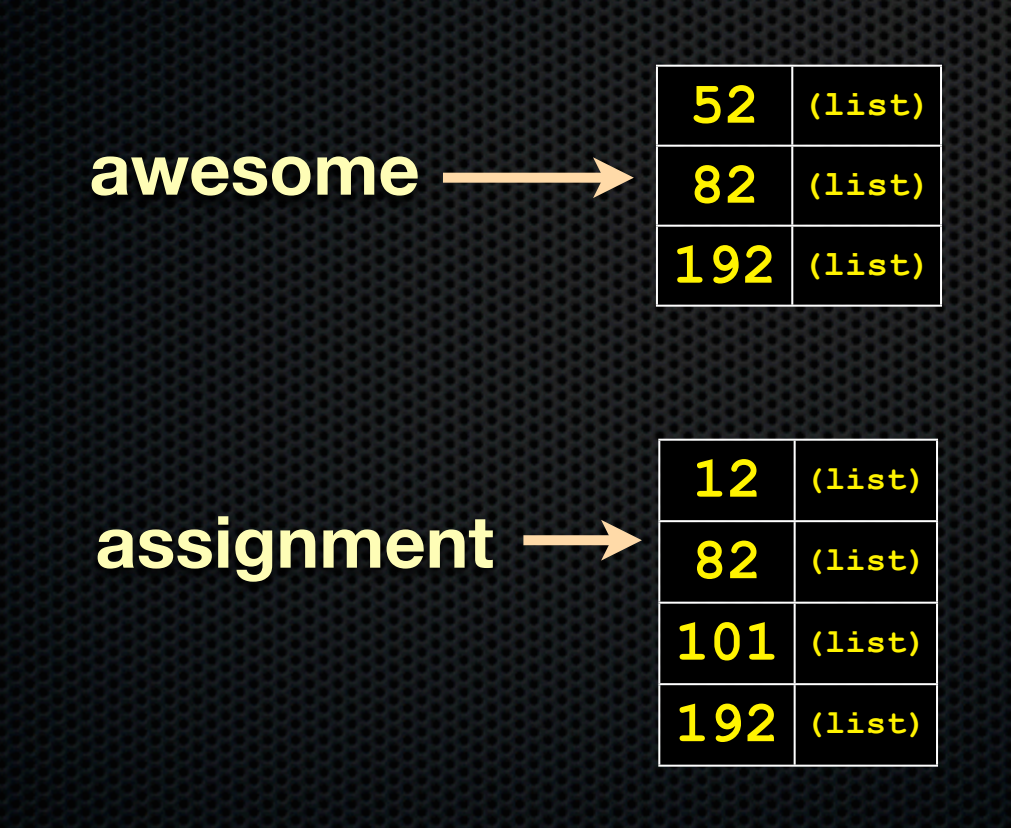

CSE333 lec 9 storage // 04-18-11 // gribble

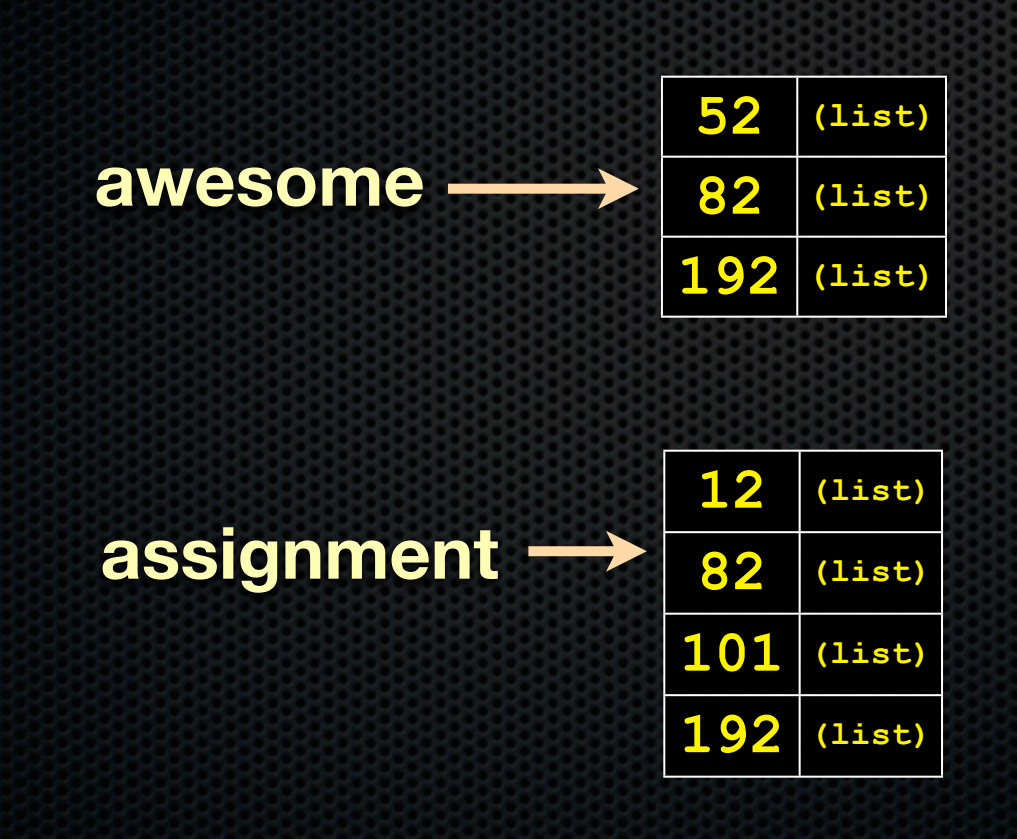

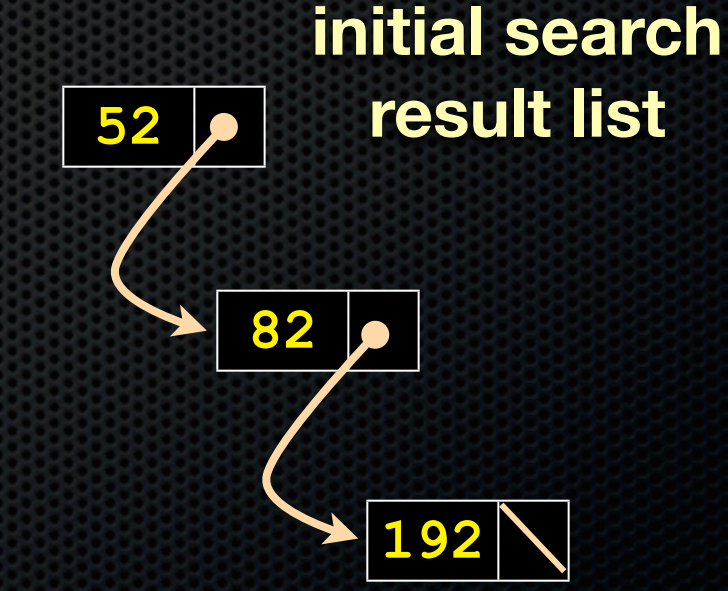

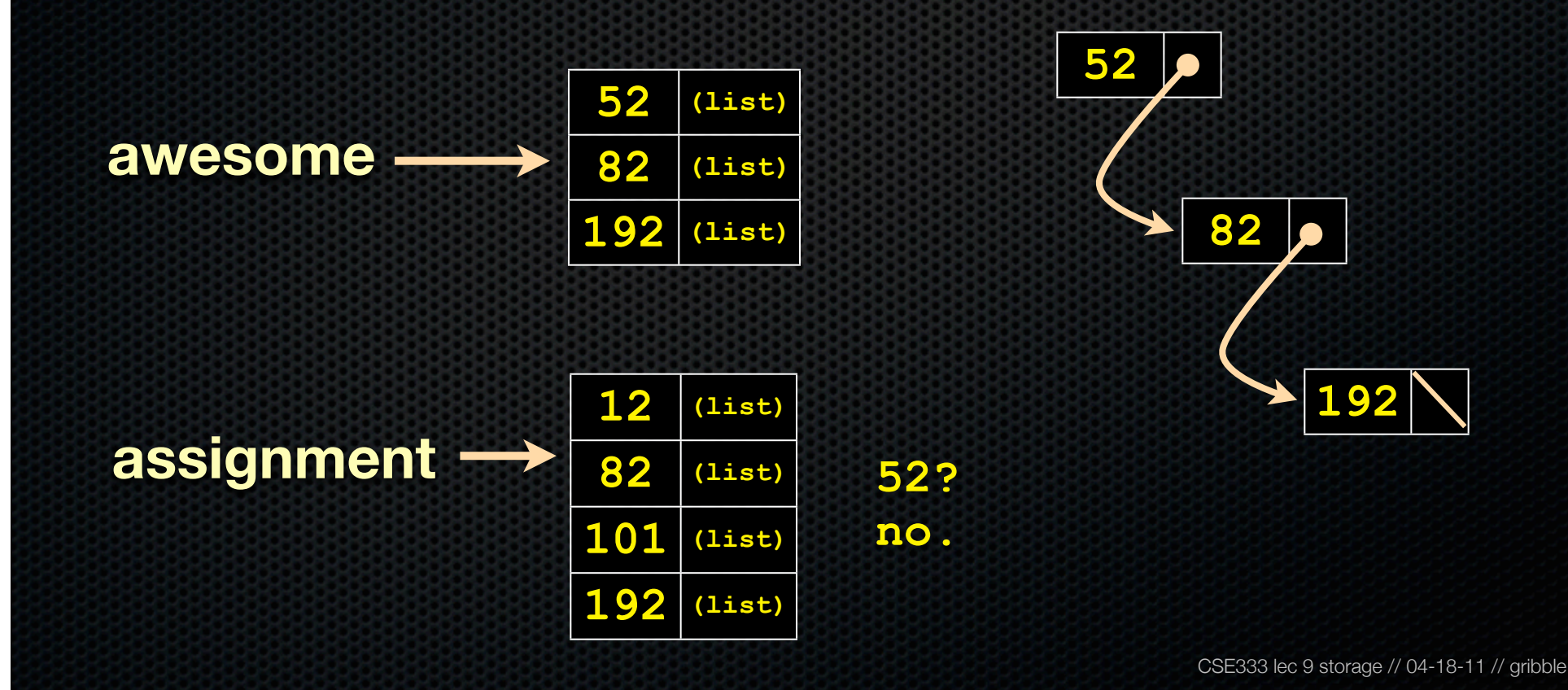

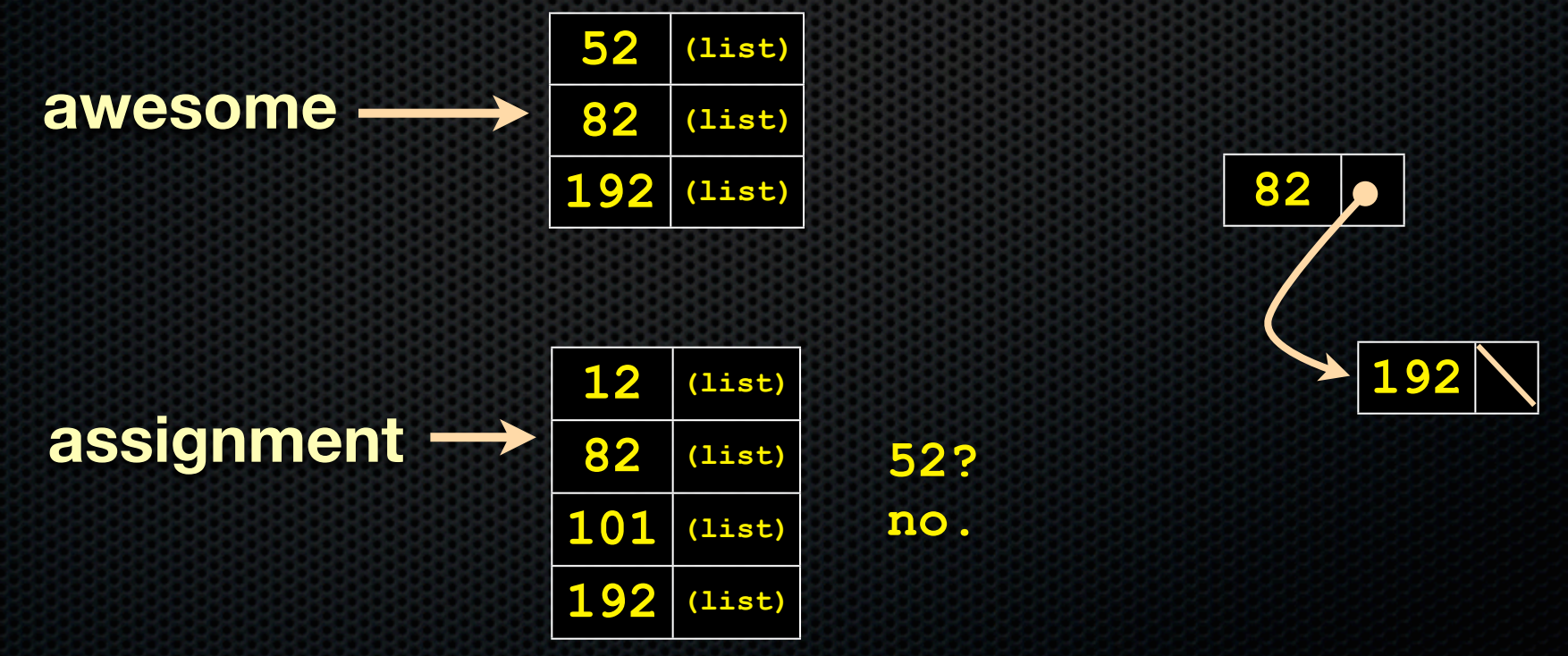

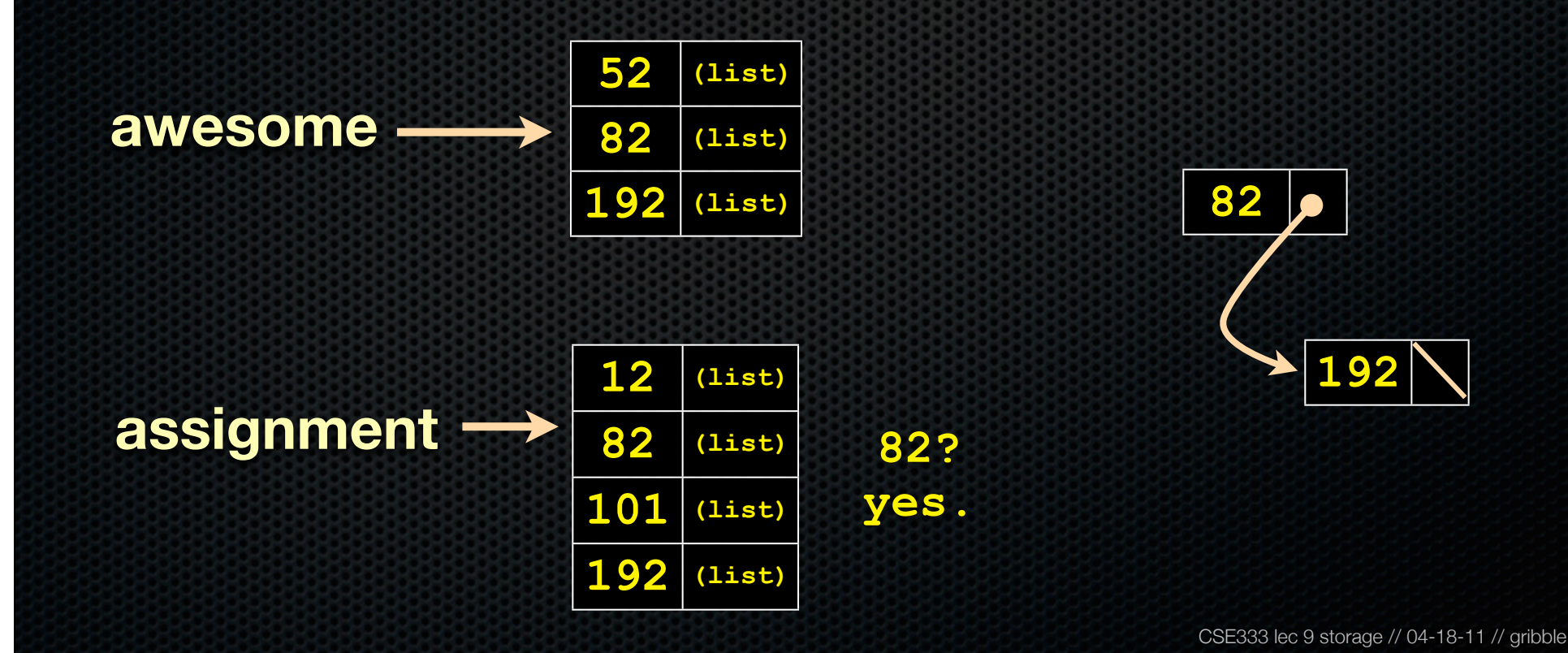

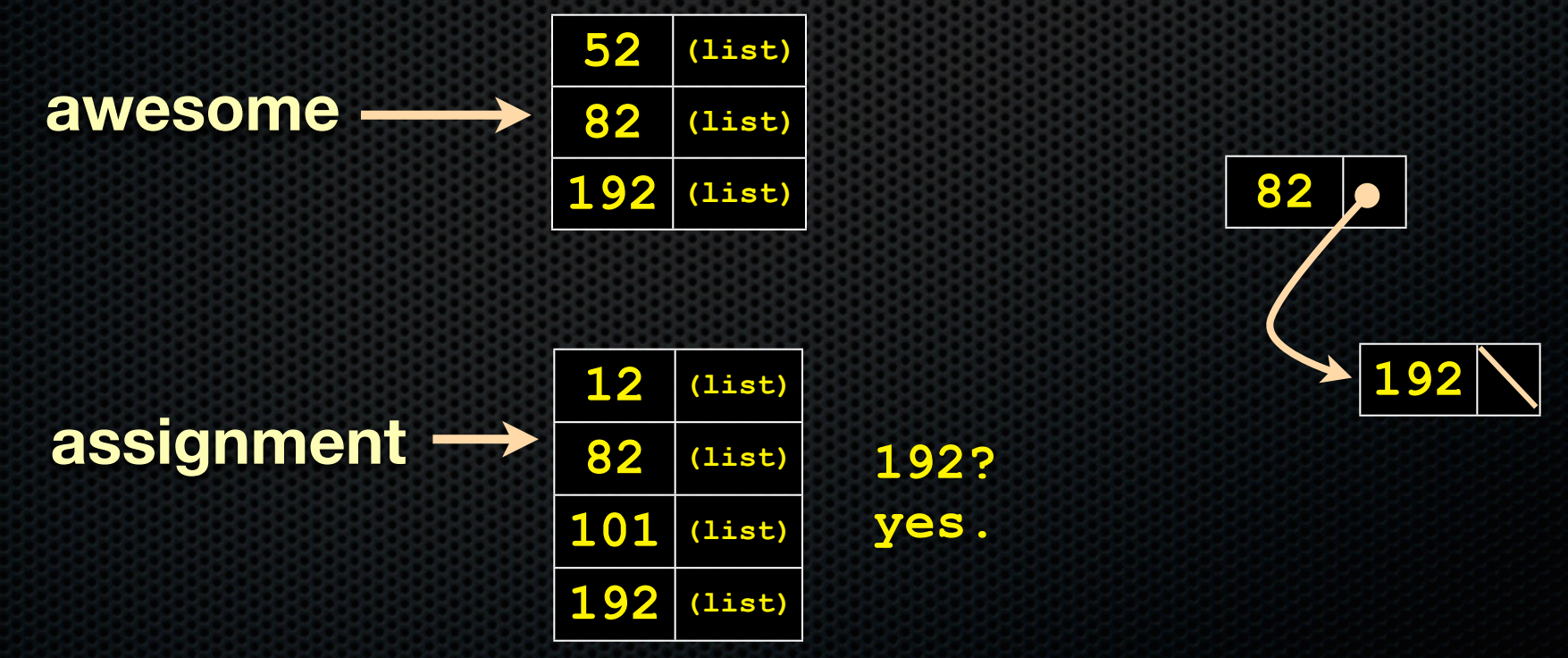

In part C, we ask you to intersect two "posting lists" when processing a query

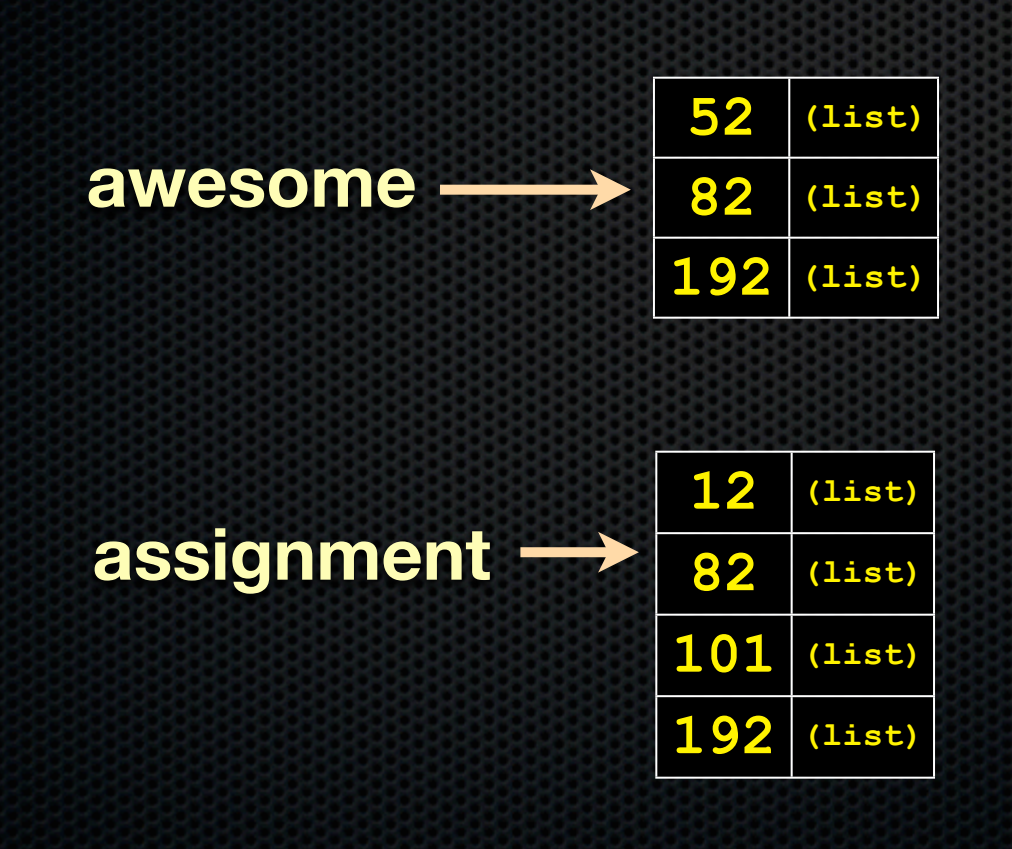

**final search result list**

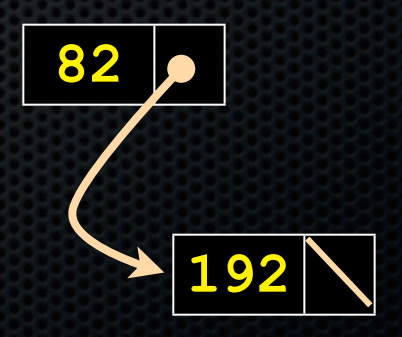

### HW2: ugly hack

#### **#include "ll.h"**

**}**

```
void LLNullFree(void *el) { }
```

```
int main(int argc, char **argv) {
  int res = 52;
  LinkedList ll = AllocateLinkedList();
  assert(ll != NULL);
```

```
 // Store the some ints in the linked list without
// needing to call malloc. How? By abusing
// type casting and casting an (int) to a (void *).
// UGLY HACK ALERT! Q: when is this safe?
PushLinkedList(ll, (void *) res);
PushLinkedList(ll, (void *) 87);
PopLinkedList(ll, (void **) &res);
```

```
 // Free the linked list. Since the payload is
// not a pointer to heap-allocated memory, our
// free function should do nothing.
FreeLinkedList(ll, &LLNullFree);
return 0;
```
#### HW2

#### We provide you with our libhw1.a

- AFAQ: "test\_suite crashes inside InsertHashTable( ). I think this means your libhw1.a has a bug in it."
	- ‣ probably not; more likely it means that your code has a bug in it that stomps over the memory that libhw1.a relies on
	- ‣ but, if you really think we have a bug in our libhw1.a, send us the simplest piece of code that replicates the problem, and we'll check

#### The storage "stack"

Like most systems, has many, many layers of abstraction

- lots of complexity, but each layer is understandable on its own

- layer X

- **•** relies on the features of layer X-1
- ‣ provides more features to layer X+1

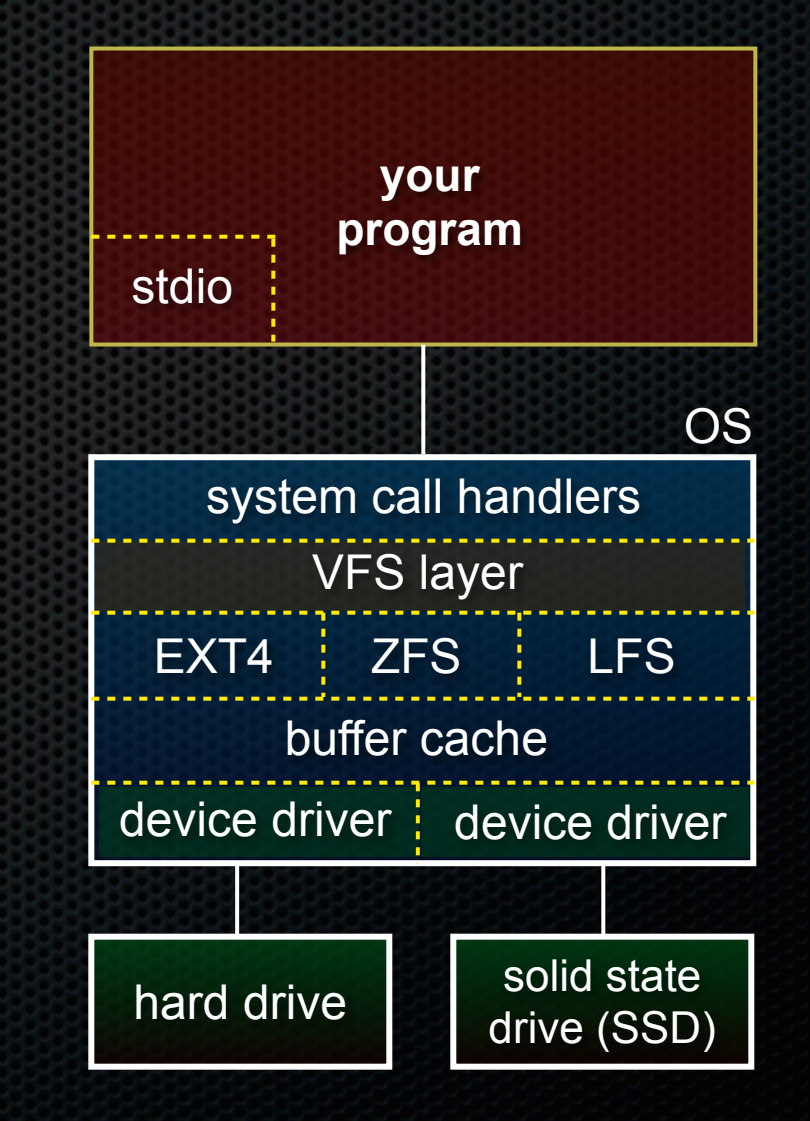

### Storage hardware

#### Hard drive

- spinning magnetic platters
	- ‣ spins at ~7200 RPM
- read/write head on an arm
	- ‣ moves back and forth; ~5ms to move to a new location

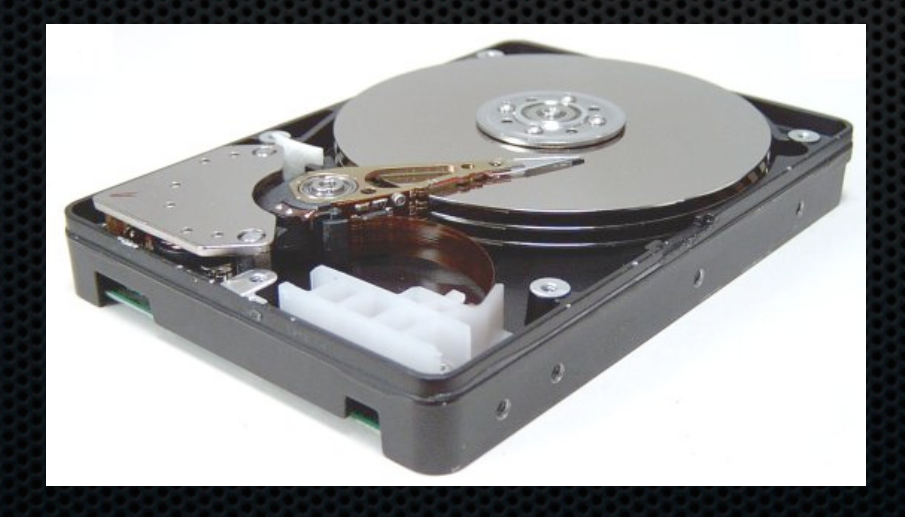

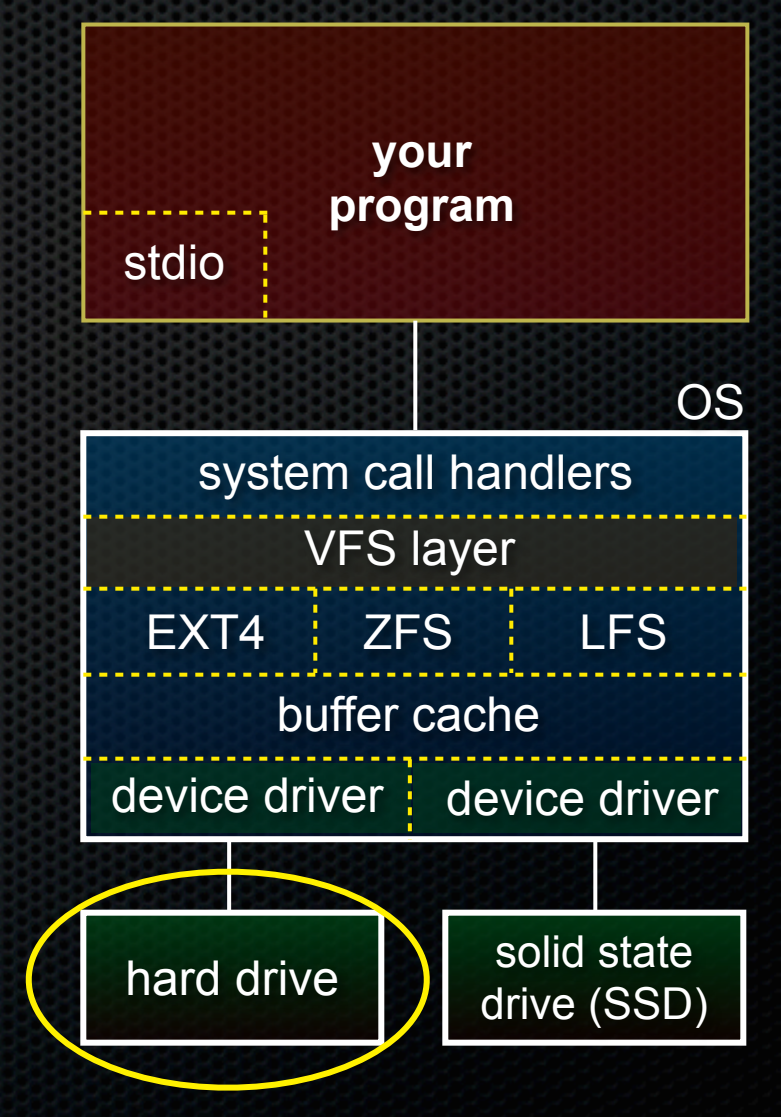

### Storage hardware

#### Hard drive characteristics

- exponentially cheaper capacity
	- $\rightarrow$  1TB = \$60;  $\sim$  2x every 18 months
- great "sequential" bandwidth
	- ~200MB/s, improving exponentially along with capacity
- terrible "random" bandwidth
	- $\rightarrow$  ~1MB/s, not improving, since it's mechanically limited
- this difference dominates the design of higher layers

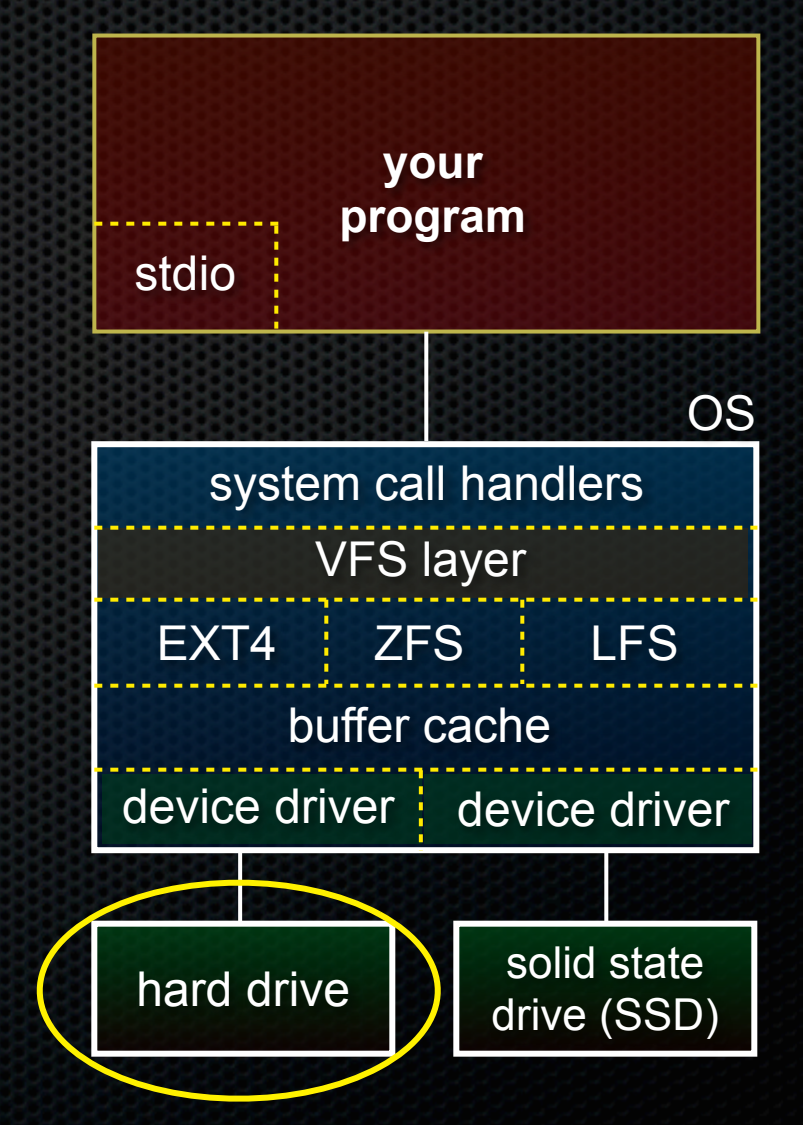

### Storage hardware

#### Hard drive interface

- an array of 512 byte sectors
- read / write entire sector at a time

#### Hard drive internals

- remaps bad sectors
	- ‣ sequentiality can be tricky
- has an on-controller RAM buffer
	- **•** writes may indicate completion before they hit the platter!

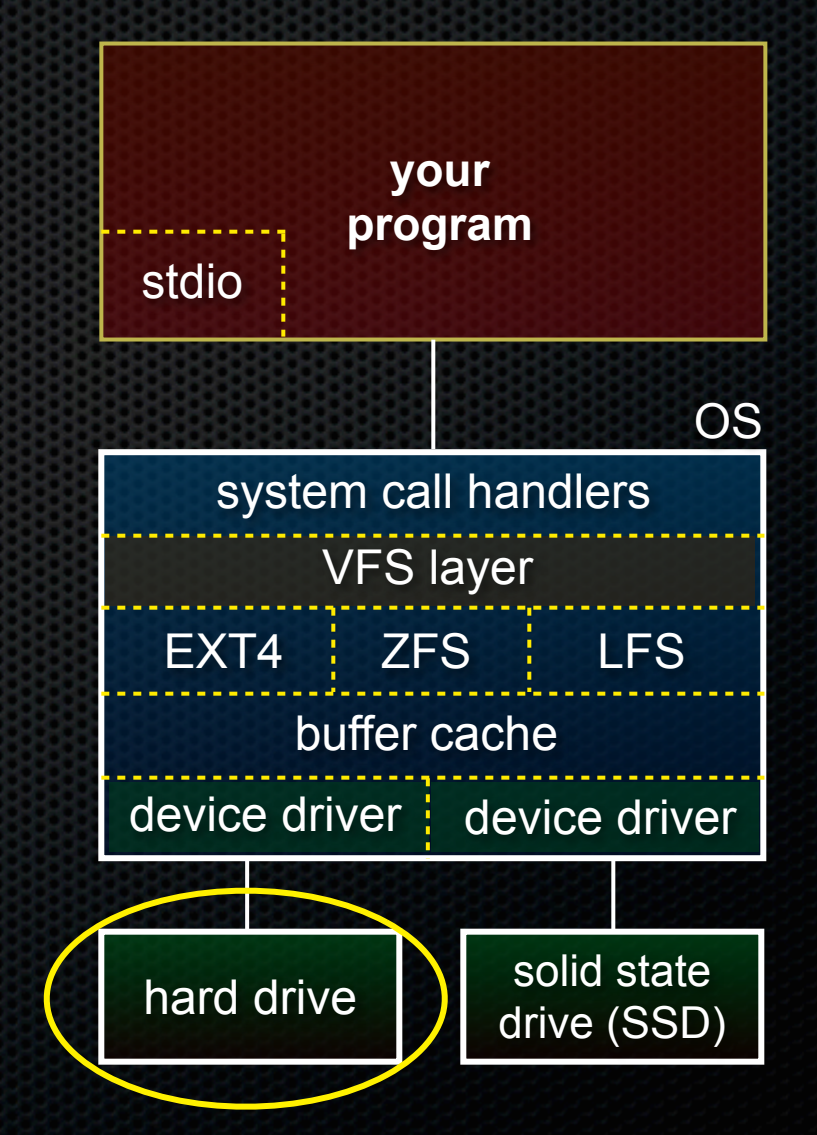

# Storage hardware - SSDs

#### banks of NAND flash chips

- unit of read/write is ~4KB *page*
	- ‣ before write, must *erase* entire ~512KB block to all 1s, then can set individual bits to 0
	- **I** limited # of writes per block
- no mechanical parts!

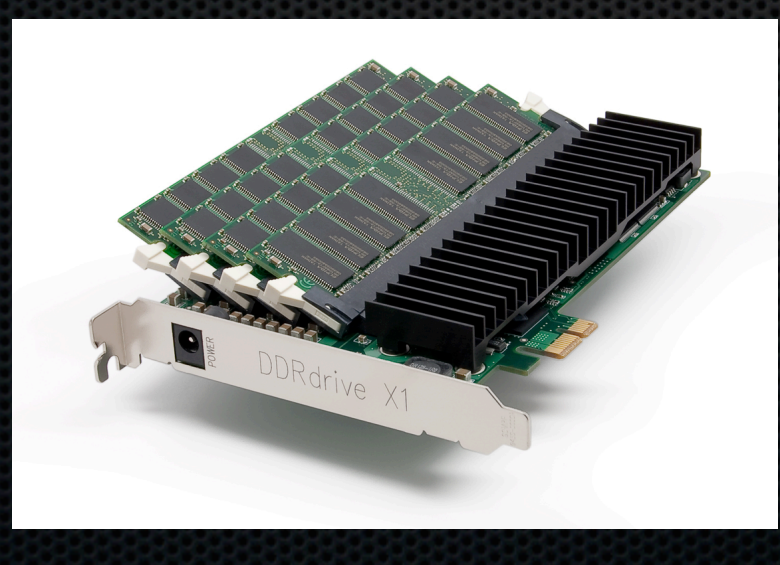

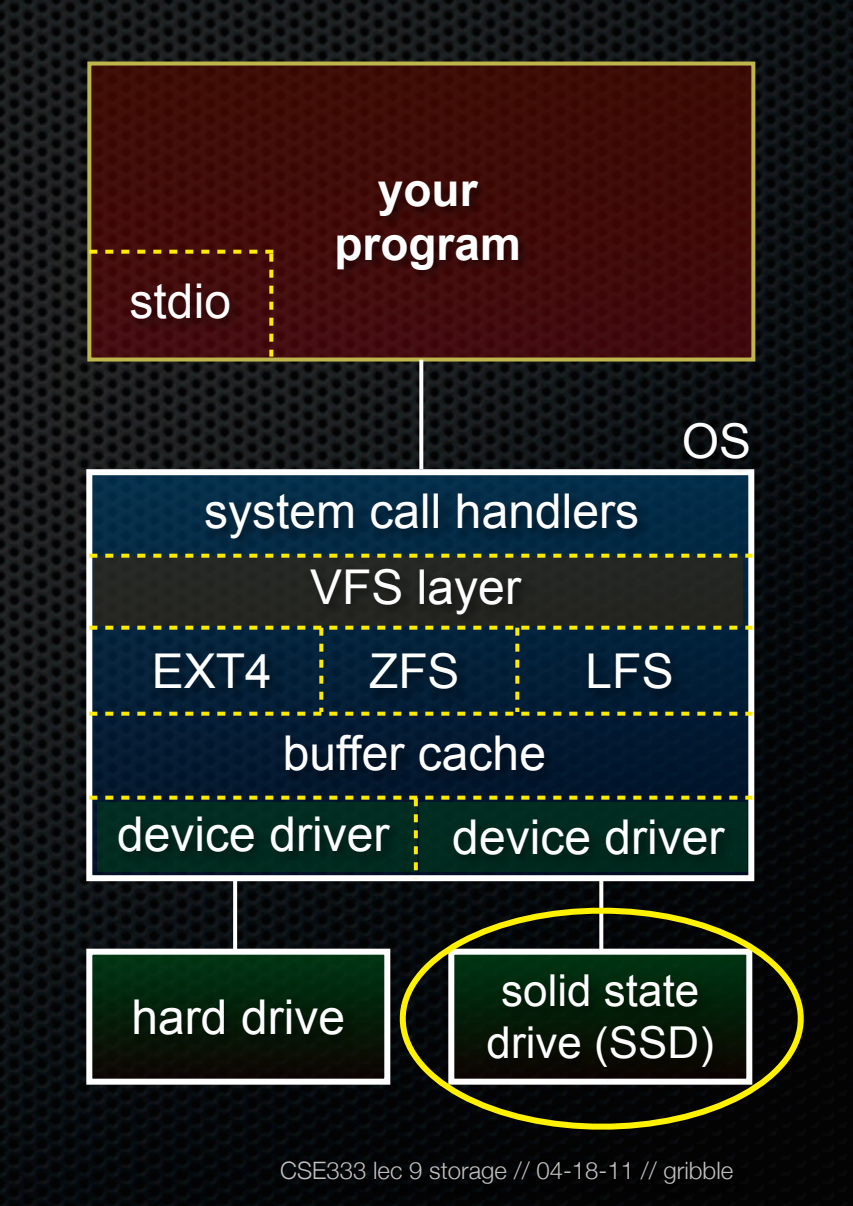

### Storage hardware - SSDs

#### SSD characteristics

- 20x more expensive than HD
	- $\rightarrow$  1TB = \$2K; ~2x better per year
- fantastic read bandwidth
	- $\rightarrow$  ~40K IOPS, ~250MB/s
	- ‣ same for random & sequential!
- good sequential write bandwidth
	- $\rightarrow$  ~30K IOPS, ~175 MB/s
- but, random writes are slower
	- $\rightarrow$  ~3K IOPS, ~10 MB/s

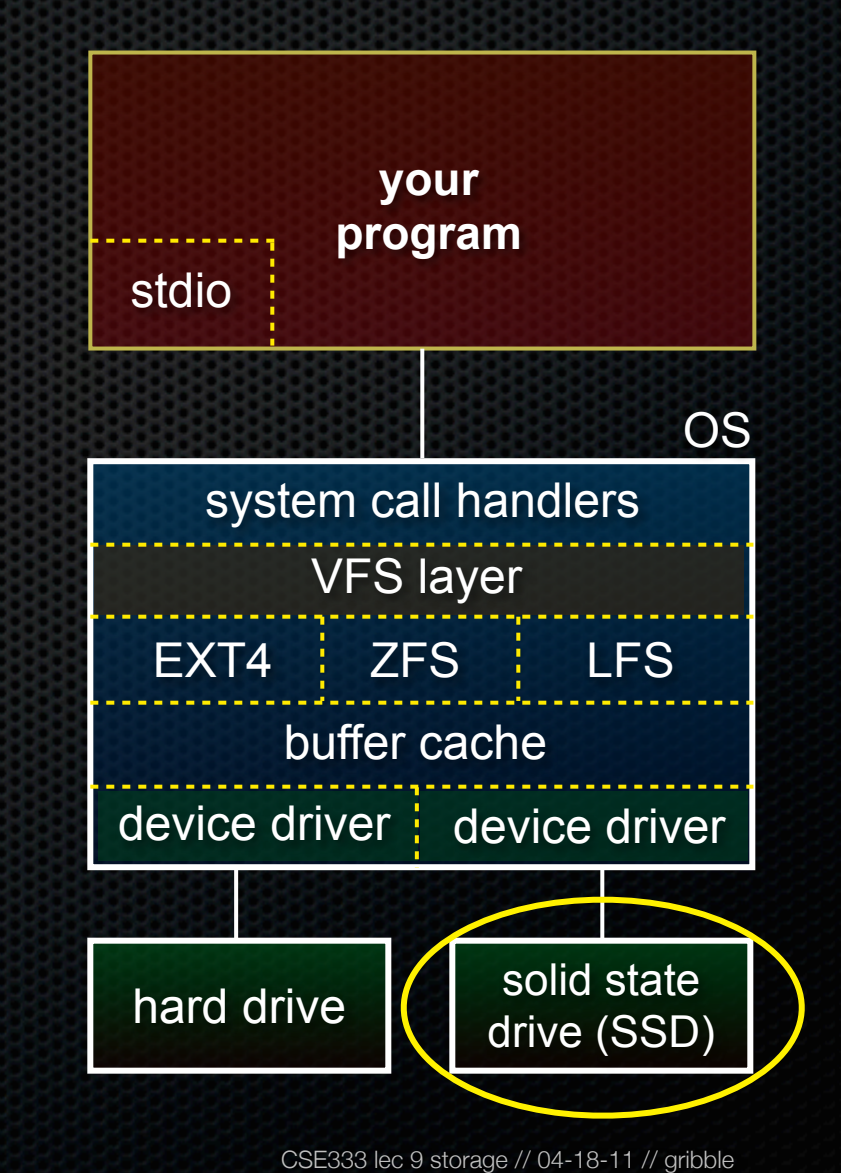

### Storage hardware - SSDs

#### SSD interface

- an array of 4096 byte page
- read / write entire page at a time

#### SSD internals

- flash translation layer (FTL)
	- ‣ wear leveling, background erasing & remapping to maintain a pool of writeable blocks

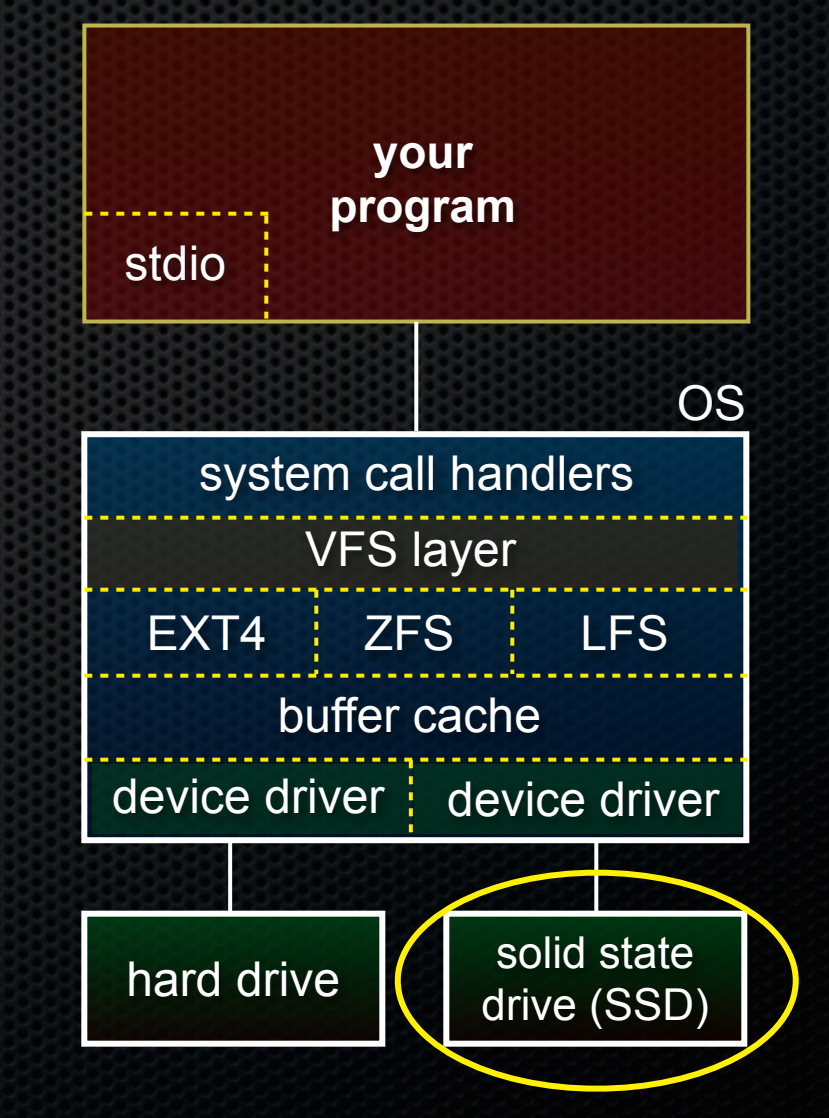

#### Device drivers

Software layer at bottom of OS

- abstracts away the details of communicating with different storage interfaces
	- ‣ IDE, SCSI, etc.
- probes the device to learn its characteristics
- permits higher-level software to issue commands to read and write *blocks*

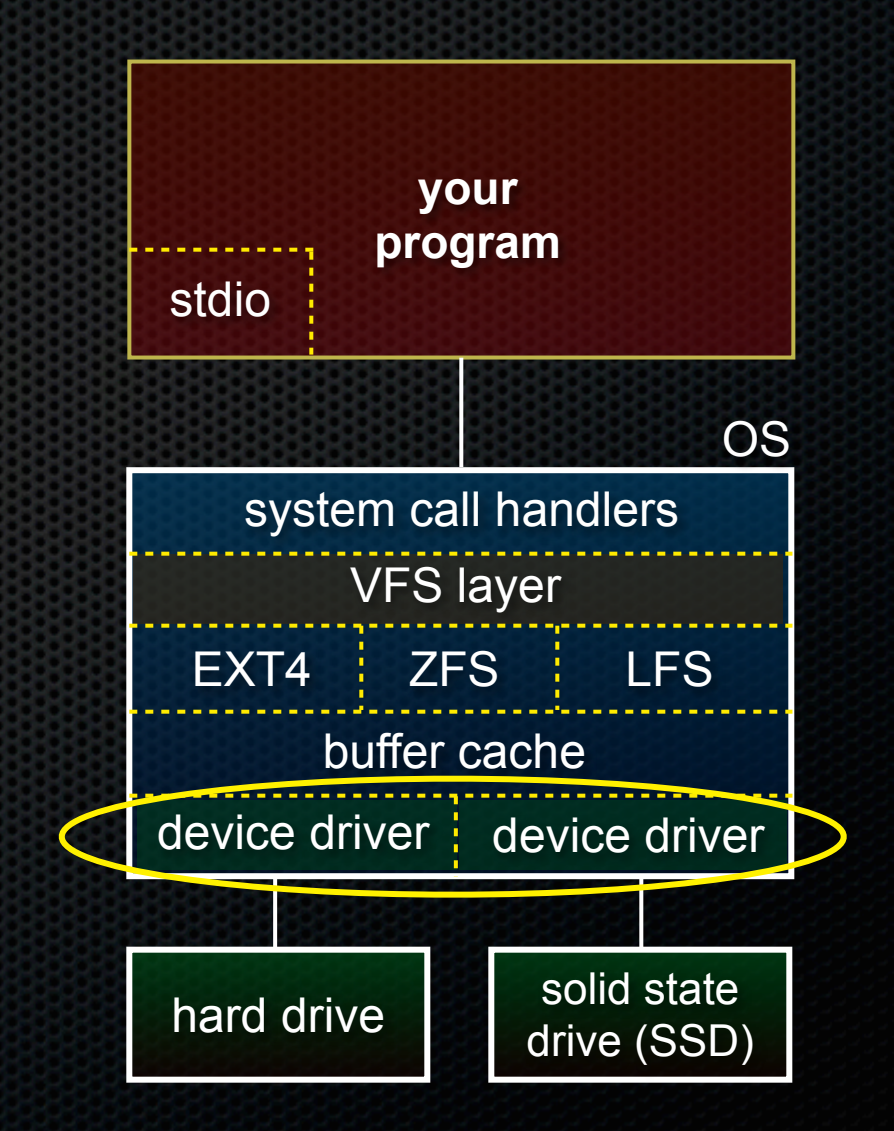

### Buffer cache

OS-managed pool of memory

- stores recently read disk blocks

- ‣ speed up re-reads by fetching recently read data from cache
- accumulates writes in buffer cache, eventually write back
	- **•** reduces traffic via coalescing
	- ‣ batches, reorders writes to attempt to induce more sequential I/O
- can introduce reliability problems on OS crash, HW power loss

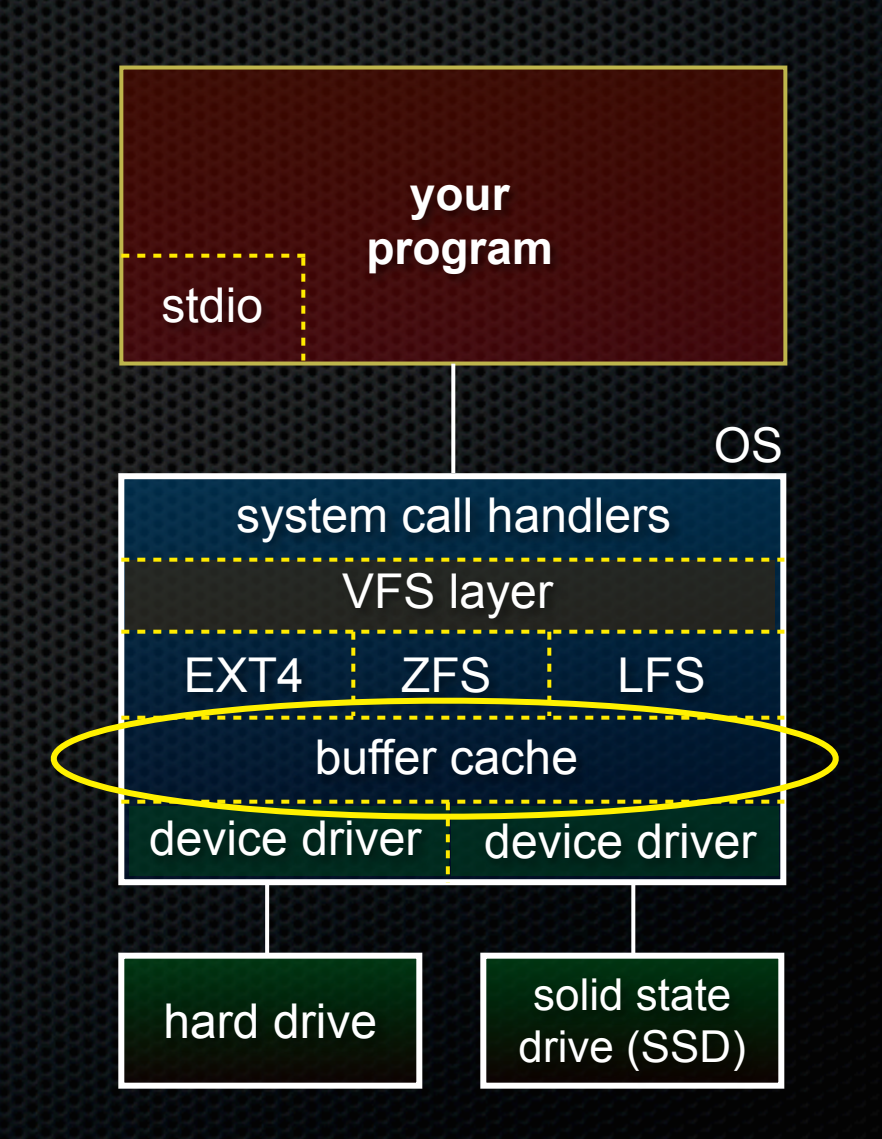

### File system

Abstracts away disk blocks into files and directories

- at its core, is just maintains a data structure that lives on disk
- FS is tree of files & directories
	- ‣ a file is a tree of disk blocks
		- the root of tree is the **inode**; inode contains file metadata rather than data
	- ‣ a directory is a file
		- contains a table mapping names to inodes

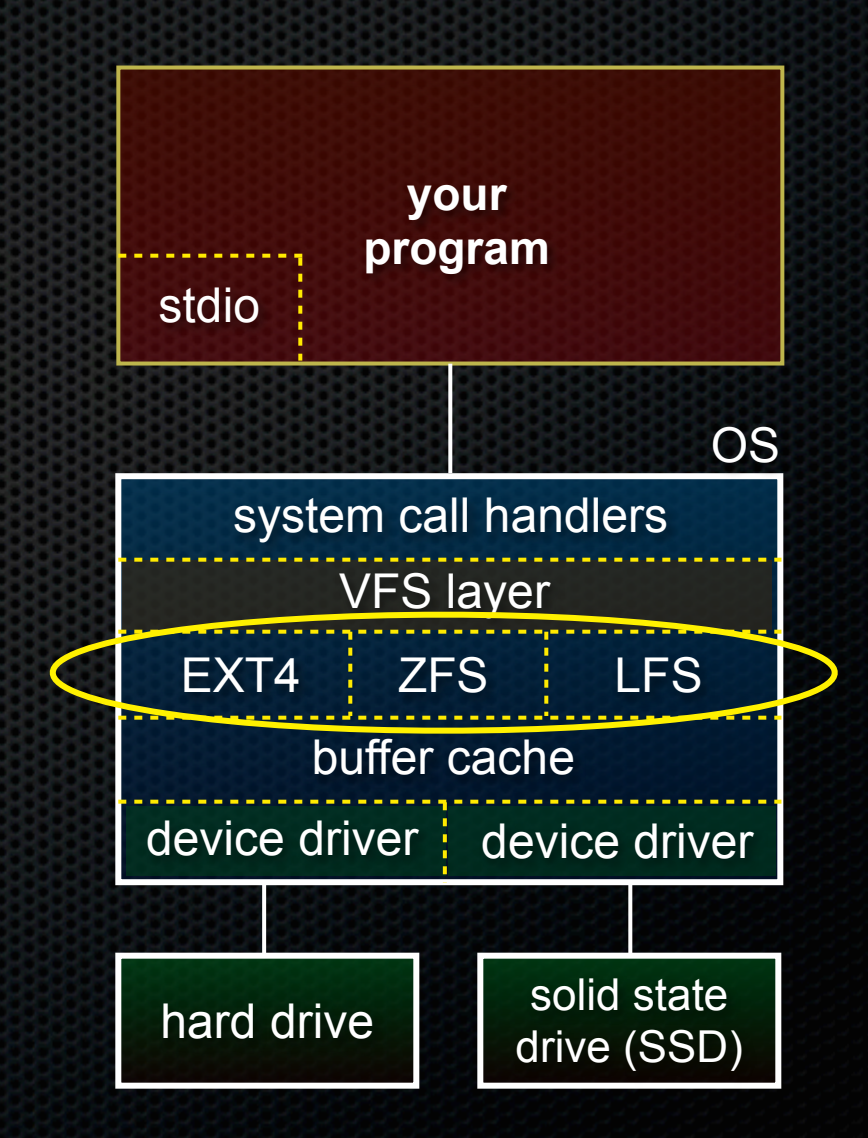

### File system

There are many file systems

- they differ in how they lay out the data structure on disk
	- has big performance implications
	- a good FS attempts to preserve locality, sequentiality in the layout
- they differ in how they order operations, flush the buffer cache
	- ‣ tradeoffs between consistency of the file system, performance, and the delay before writes are durable
- some permit snapshots, versions, and other features

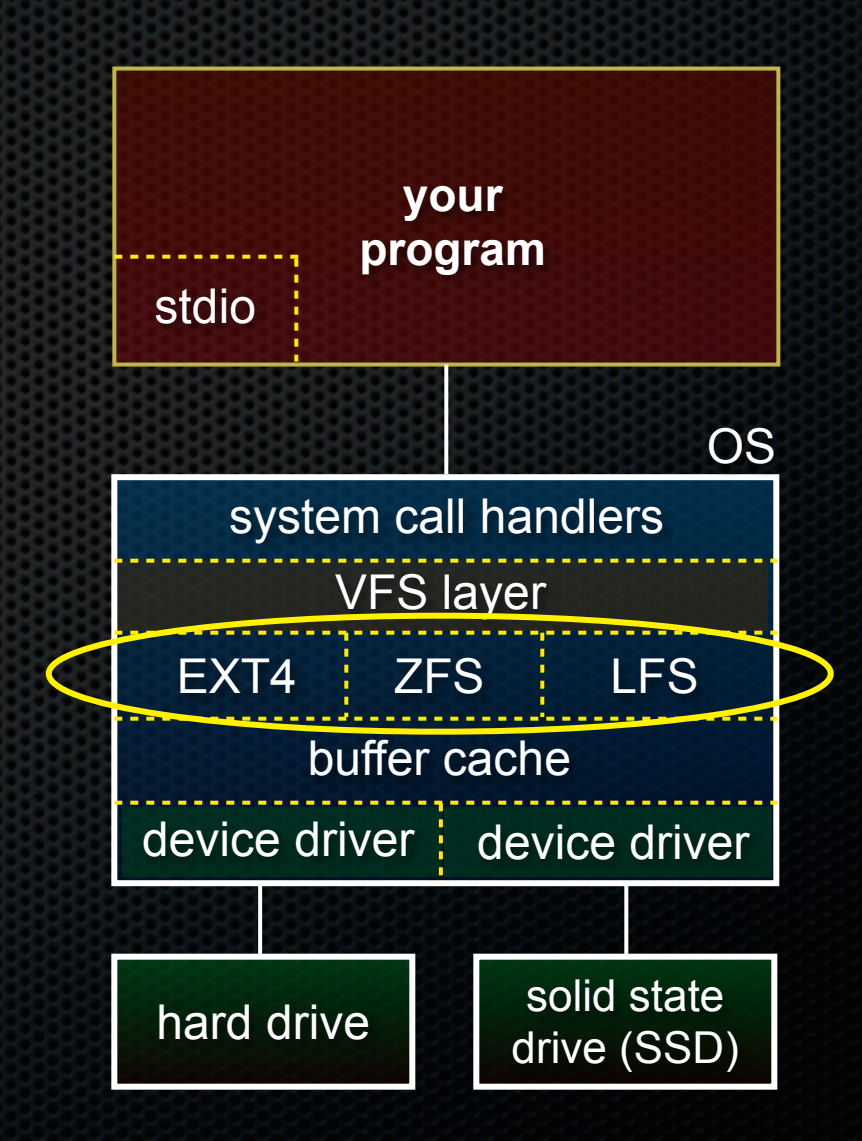

## VFS layer

Level of indirection between OS API and specific file systems

- permits multiple file systems to co-exist within your computer
	- ‣ provides an API that lets concrete file system plugs into VFS
	- ‣ provides a single, uniform API to the higher layers of the OS

#### Why multiple file systems?

- mount multiple storage devices, drives with multiple partitions, USB thumbdrives, NFS, etc.

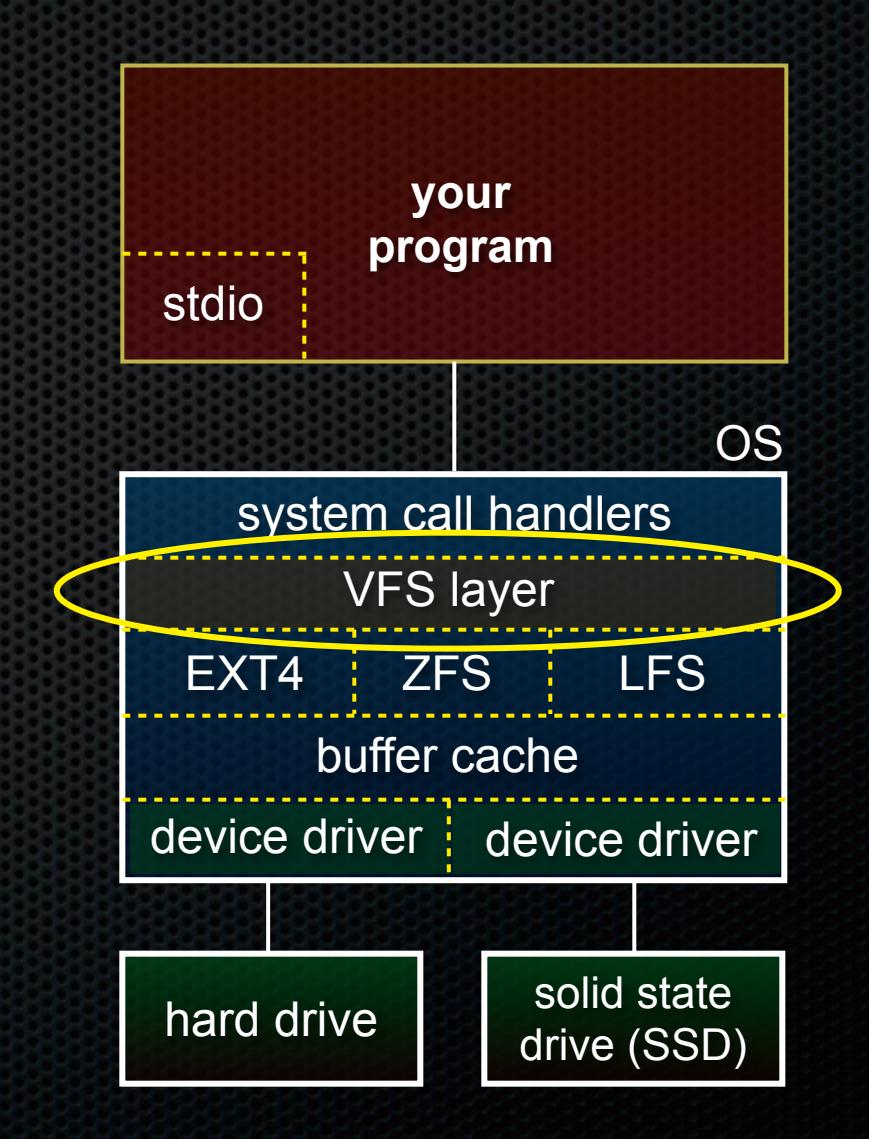

### System calls

basic read / write operations - open( ), read( ), write( ), close( ), .. seek within a file

- lseek( ), ...

ability to flush dirty data from buffer cache to disk

- fflush( ), sync( )

manage access permissions

- chmod( ), chown( ), ...

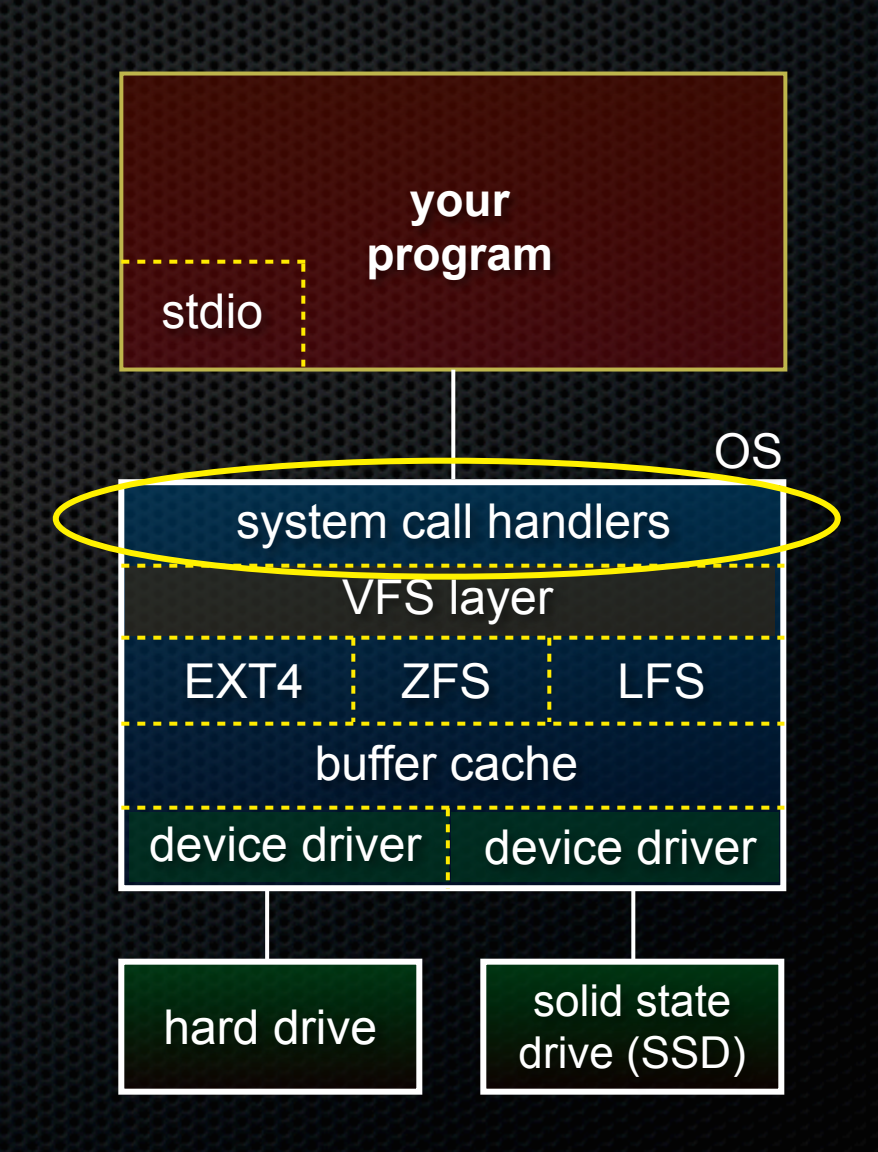

### System calls

#### Two basic styles of doing file I/O

#### **- blocking I/O**

- ‣ the system call waits until the I/O completes before returning
- ‣ the thread of execution that invoked the system call stalls until the call completes

#### **- non-blocking I/O**

- system call returns immediately
	- a completion event fires later
- ‣ thread of execution can juggle multiple, concurrent tasks

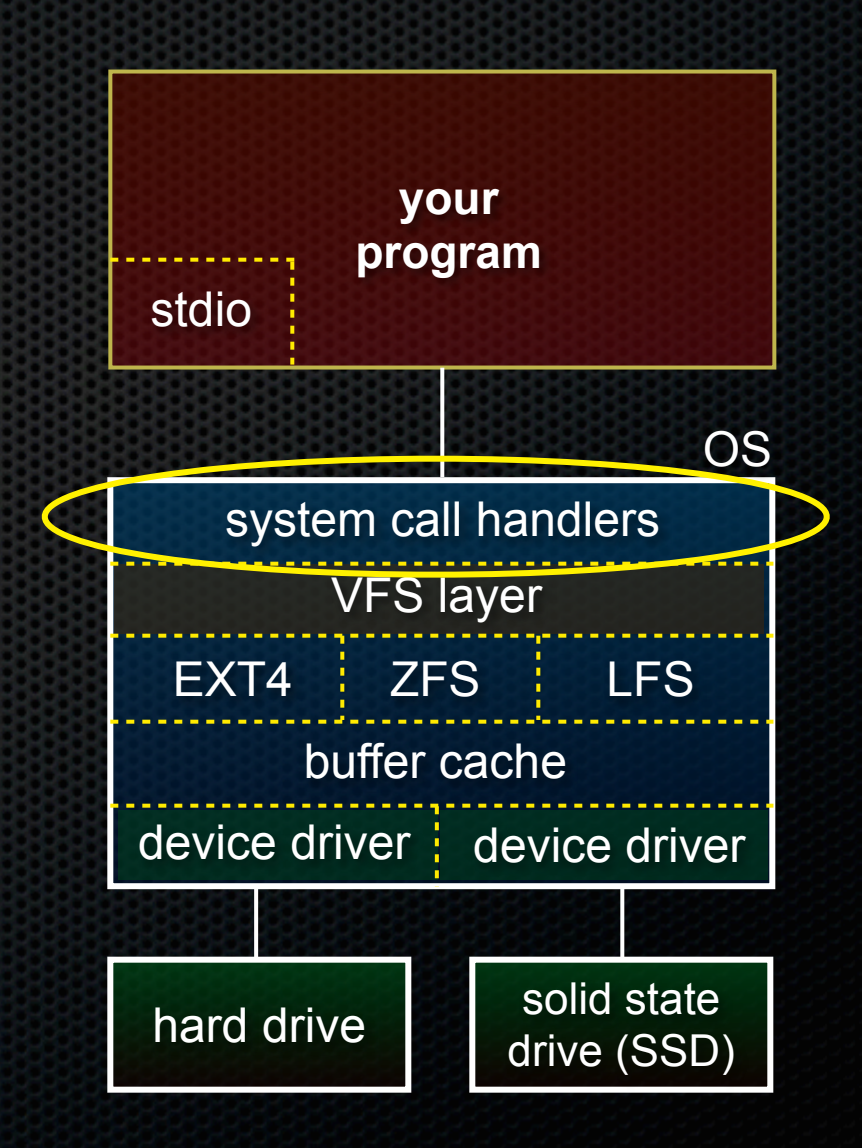

#### Exercise 1

#### Write a program that, similar to last lecture, copies the contents of a file

- ‣ use argc, argv to get the source and destination file names
- ‣ unlike last lecture, use open( ), read( ), write( ), close( )
- **•** read the man pages for open, read, write, close
- ‣ read CSAPP chapter 10

#### Exercise 2

Write a program that measures the sequential bandwidth of writing data to disk

- "man gettimeofday" to measure time
- note that just because write( ) returns, it doesn't mean data is on disk
	- ‣ man "fsync" to learn how to flush a file's contents to disk
- you can assume that sequential writes to a file result in sequential writes to disk (mostly true)

Bonus: measure the random seek write bandwidth

#### Exercise 3

Modify your linked list implementation from HW1 to:

- add a "WriteToFile()" function
	- ‣ pass the name of the file to create / truncate and write to as an argument
	- ‣ pass a "convert payload to bytearray" function pointer
- writes each element of the linked list to the file
	- ‣ since elements are arbitrary byte sequences, you'll need to record the length of an element before you write the element itself
- add a "LoadLLFromFile( )" function that takes a filename and returns a linked list
	- ‣ reads the output of WriteToFile( ), obviously!

#### See you on Wednesday!